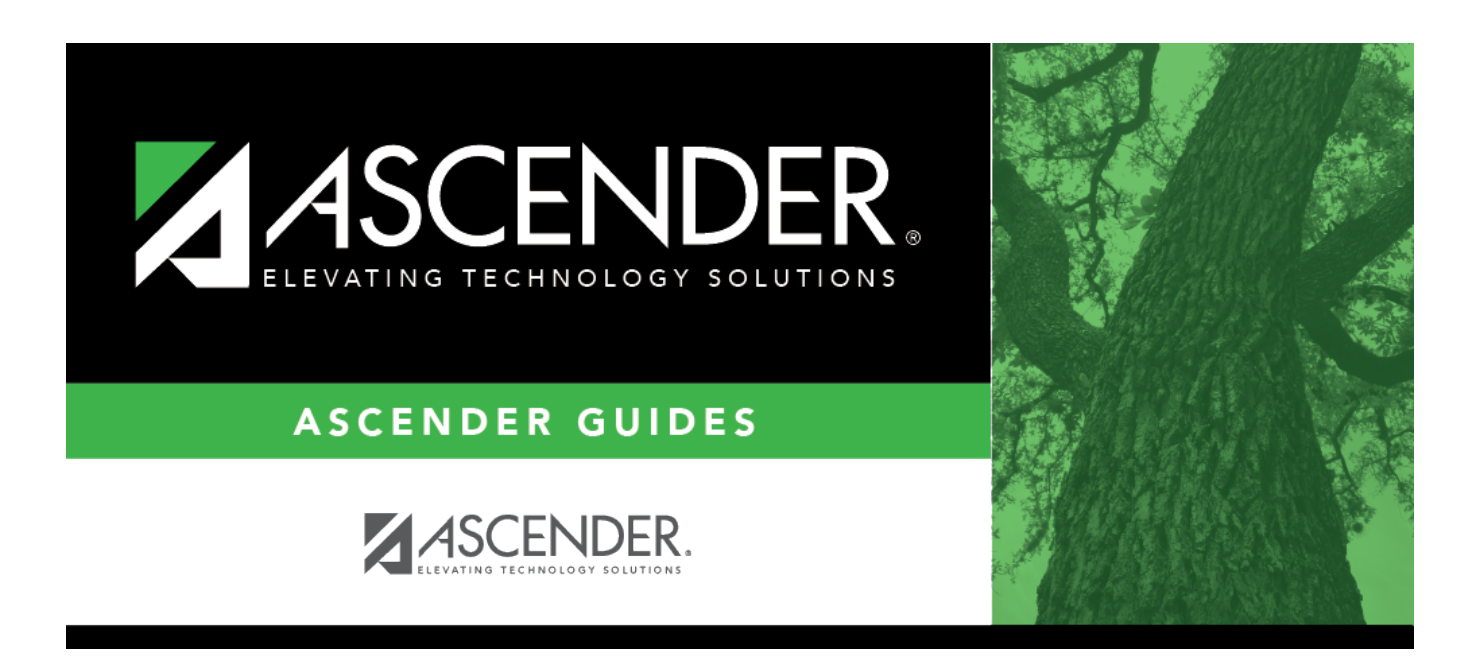

## **student\_activation\_first\_day\_counts\_checklist**

## **Table of Contents**

## Student

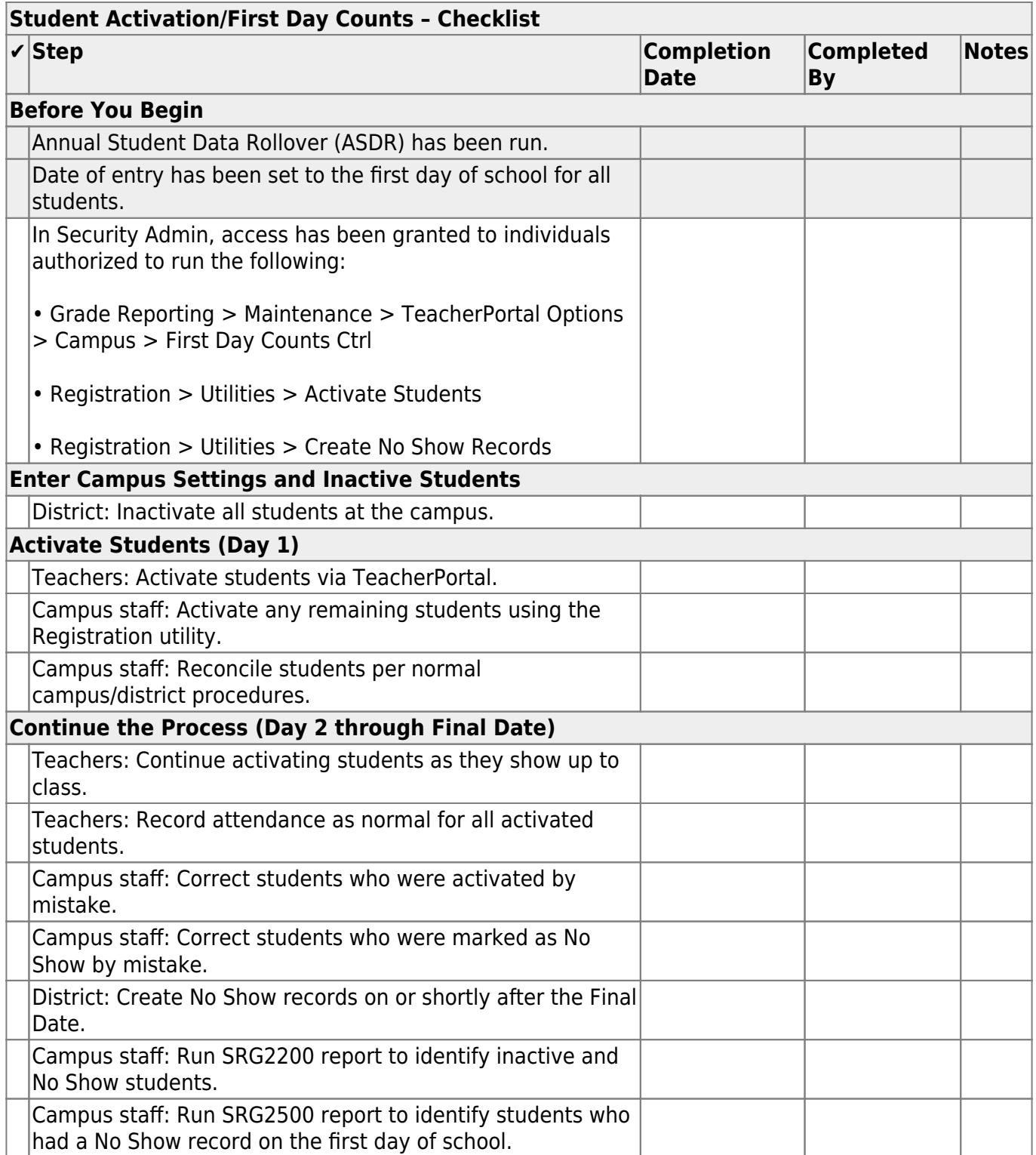

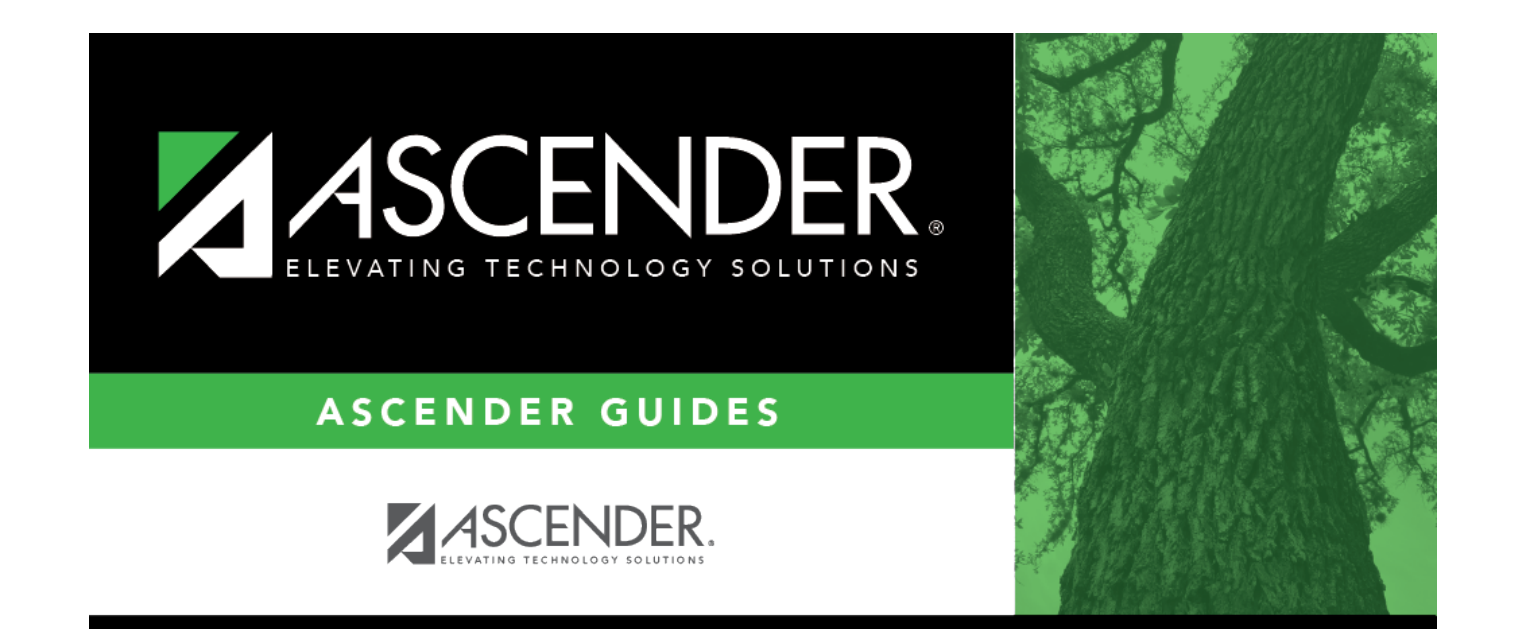

## **Back Cover**